# **IEHistoryView With License Key Free [Win/Mac] [Updated]**

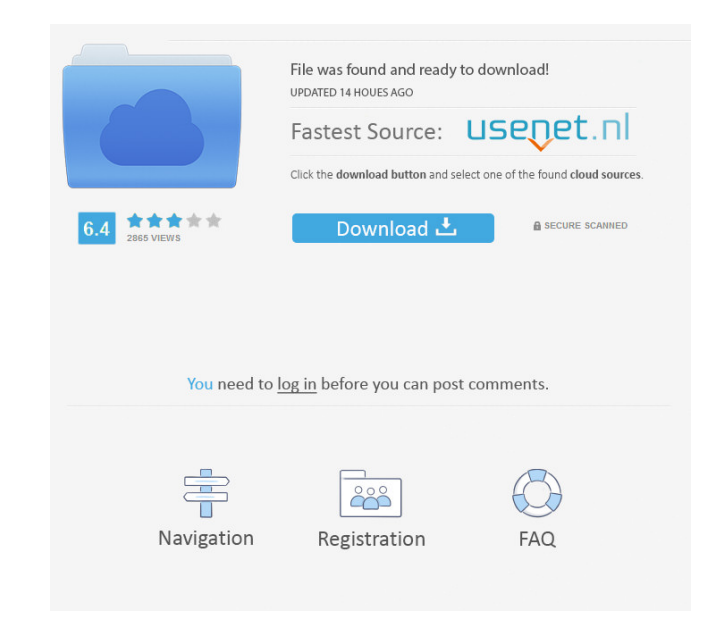

### **IEHistoryView Crack + Activation Key [32|64bit] 2022**

IEHistoryView Full Version With Crack + Portable Free Download [2017] The latest IEHistoryView 5.5.0 portable application is now available for download. The software presents basic features that can help users keep track o person is willing to pay just a few bucks for its full version, he or she is likely to get everything that he or she might need. There is also a portable version of this tool that doesn't affect the host computer, as it do you want to use. This is a portable program that can be installed on your USB flash drive, making it possible to use it with the Internet Explorer on any computer. This cross-platform utility sports a clean and intuitive l easy to work with this tool, as IEHistory View automatically displays the most recent visited websites in the primary panel. You can specify the default saving directory, open the links directly from the main window, copy possibility of exporting the selected websites to plain text, HTML or XML, removing and sorting them. All things considered, IEHistory View is a handy application that packs only a few configurable settings for helping use In features that make IEHistory View a valuable tool: - Browse visited links by profiles. - View the most recent visited websites. - Show both the title and the URL for a website. - Save the URLs to a text file, HTML, or X the history. - Change the colors to display. - Edit the information for each website. - Switch the order of the history. - Load the history files from the text file or from a URL. - Enable or disable the favorites. - Disab

### **IEHistoryView Crack With License Code**

→ Display the recent URLs visited in Internet Explorer → Use hotkeys to control the application → Export the visited URLs to plain text, HTML and XML → Remove and sort websites from the list → Remove a website from the hi selected websites from the history → Display the modified dates of websites in the history list → Sort websites in the history list → Sort websites in the history list by the order that they were visited → Display the web the websites in a new browser window → Allow the user to customize the location where the applications save the history → Have the history displayed in a scrollable list with up to 50 of them at the same time → When the p URL typed on the recent URLs list → Create a subfolder with the name of the website → Save the history with the URL typed on the recent URLs list → Create a subfolder with the name of the website → Paste the links in the selected URLs in the browser window → Load the selected URLs to the browser window → Load the selected URLs in the browser window → Load the selected URLs in the browser window → Save the URLs to a file → Save the URLs to → Save the URLs to a file → Load the URLs to the browser window → Load the URLs to the browser window → Save the URLs to a file → Save the URLs to a file → Load the URLs to the browser window → Load the URLs to the browse

# **IEHistoryView With Product Key Free Download PC/Windows**

Download IEHistoryView today and view the history with the websites you have visited using Internet Explorer on other computers. Top 3 IE History Viewer) 2. IEHistory Viewer) 2. IEHistory Viewer) 3. Internet Explorer Histo websites by using any supported browser version from IE History Viewer. View/Delete website history in each computer Sorting by Date Exporting Viewed Websites to Plain Text, HTML and XML Live help available via Email. Inte any version of Windows Self-adjusts the location to use your browser cache. Software Requirements: Microsoft Windows Vista, Windows 8, Windows 8.1, Windows Server 2008 R2, Windows Server 2012, Windows Server 2012 R2, Windo Windows Server 2016 We're sure the users of Internet Explorer History Viewer will enjoy using it to view the web pages in other PCs, and will eventually recommend it to their friends. Download Internet Explorer History Vie below.Heartworm Smoker The heartworm that infects American dogs is transmitted through the bite of the female Ancylostoma caninum worm. When the female worm bites a dog, she injects into the dog's body a hard-shelled (cyst of a dog with heartworm disease, has a gnarled appearance. A dog that has been bitten by an infected female worm may show signs of heartworm within 2-4 weeks of infection. Signs of a heartworm infection may include coughin diarrhea, loss of appetite, lethargy, inappetence, or a combination of symptoms. Dogs with heartworm may also show no signs of infection

## **What's New In?**

\* Display the latest visited websites. \* Open the selected links directly from the main window. \* Export the URLs to plain text, HTML and XML format. \* Clear the visited URLs from Internet Explorer. \* Sort the URLs by titl generated links. \* Insert or delete bookmark for the URL. \* Connect to the Internet via WiFi or Ethernet. \* Copy the URL to the Clipboard. \* Scan the entire computer for cookies and clear them all. \* Run as a portable appl Download IEHistoryView 3.21 KeePassDX is an extension for KeePassX that allows you to save the passwords in an encrypted database and to copy them directly into a password manager or keep a record of all the passwords you because most of the configuration is done from within KeePassX. As KeePassX is a database application, you will not have any interaction with a database or a file. All data is simply written into a database. As with KeePas KeePassDX. For more information on how to set the configuration within KeePassX, see the following sections. The dialog above only shows the options that can be set from within KeePassDX. For those that can be set from wit database. By default, KeePassDX will store the database in the same directory as KeePassX, but there is the option to change this to somewhere else. If the database can be stored in another directory, then you can also set will use the database format. If the database format you use is different, then you can specify the database format to use. A Database Format is similar to the encryption algorithm used. KeePassDX uses the same database fo options, please refer to the program help. KeePassDX has the same icon as the KeePass application. The dialog above shows all the options

# **System Requirements:**

• Minimum: OS: Windows XP SP2/ Windows 7 or Mac OS X 10.7.5 Memory: 1 GB RAM Processor: Dual Core Processor 2.4 GHz • Recommended: OS: Windows 7 SP1 Memory: 2 GB RAM Processor: Quad Core Processor 2.8 GHz • Graphics: Minim OS: Mac OS X 10

<http://persemediagroup.com/jvebrowser-crack-free-download-for-windows/> <https://csvcoll.org/portal/checklists/checklist.php?clid=11445> <http://diamondtoolusa.com/free-nef-to-jpg-converter-crack-free-latest-2022/> <https://mydreamfinances.com/index.php/2022/06/06/aiseesoft-dvd-converter-suite-3-2-22-crack-activation-updated/> [https://humansofuniversity.com/wp-content/uploads/2022/06/Music\\_Box.pdf](https://humansofuniversity.com/wp-content/uploads/2022/06/Music_Box.pdf) <https://treeclimbing.hk/2022/06/07/tintech-optimo-crack-free-download/> <https://herbariovaa.org/checklists/checklist.php?clid=17081> <https://hayclimenmuesuc.wixsite.com/npamyprefoo/post/batch-run-crack-patch-with-serial-key-for-pc-updated-2022> <https://aucook.ru/macrium-reflect-server-plus-edition-1665-download-for-windows.html> <https://www.surfcentertarifa.com/cl-desktop-crack-pc-windows-april-2022/>